Fecha de impresión: 08/05/2024

 $\pmb{\times}$ 

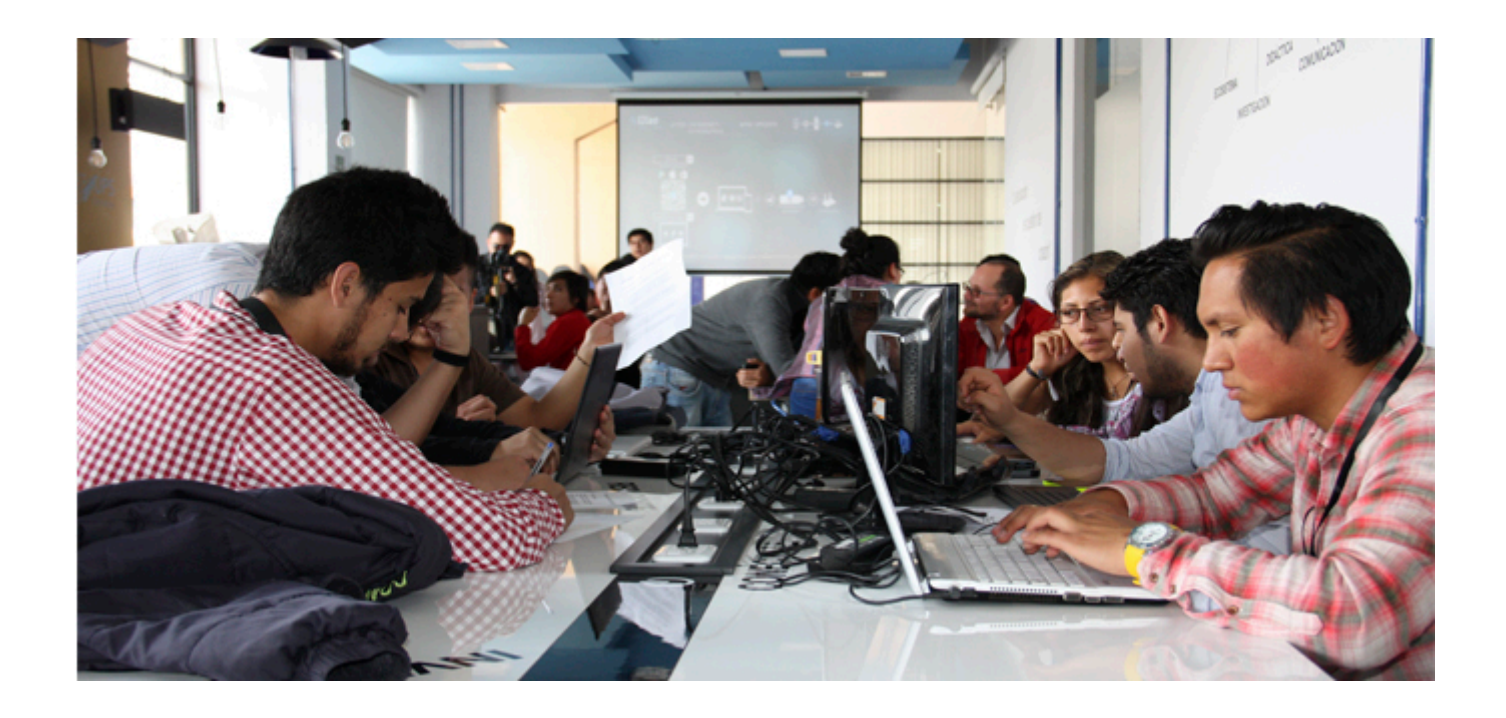

El Festival Universitario Social Tech UPS se inauguró en el campus El Girón con representantes de 6 universidades, 37 proyectos de investigación, 94 inscritos para la hackaton y 64 para la maratón de video. El acto inaugural contó con la presencia del P. Javier Herrán, Rector de la UPS, Juan Pablo Salgado, vicerrector de Investigación, José Juncosa, vicerrector Sede Quito, Marlon Sánchez, presidente del Infodesarrollo, Lola Vázquez, directora técnica de Vinculación con la Sociedad y el P. Marcelo Farfán, director de la Pastoral Universitaria.

Al iniciar el evento, el P. Marcelo invitó a los presentes a destinar unos minutos de oración por las víctimas del terremoto de la Costa. Luego, Lola Vázquez dio las palabras de bienvenida destacando que «estos espacios son signos de cambio en las concepciones y prácticas de los procesos académicos, aquí se incentiva e impulsa la investigación de forma colaborativa», dijo.

Las universidades que participaron en este evento fueron la Escuela Politécnica Nacional (EPN), la Universidad Central del Ecuador (UCE), la Universidad de las Fuerzas Armadas (ESPE) de sus sedes Quito y Latacunga, la Universidad Tecnológica del Norte (UTN),

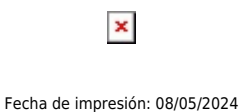

Universidad Tecnológica Equinoccial (UTE) y la Universidad Iberoamericana (UI).

Marlon Sánchez destacó que Infodesarrollo agrupa a 35 organizaciones que trabajan en red buscando acercar la tecnología a la sociedad para encontrar soluciones a diferentes problemas. Como graduado de la carrera de Gerencia y Liderazgo, agradeció a la UPS por abrir espacios de diálogo útiles para reforzar la construcción de un conocimiento compartido y colectivo.

Para el Vicerrector de Investigación, «los espacios del coworking son los nuevos oratorios salesianos concebidos por Don Bosco, pues son lugares de encuentro basados en la confianza, en la solidaridad, en el apoyo, todo ello con el propósito de cambiar la sociedad desde una educación humanizante». Finalmente, el Rector invitó a los estudiantes a encontrarse, a realizar proyectos en conjunto y a encontrar la felicidad descubriendo nuevos caminos para construir sus sueños.

Una vez terminado el acto de inauguración, los estudiantes inscritos iniciaron la hackaton y la maratón de video. Los visitantes se dirigieron a conocer los proyectos ubicados en el Coliseo y a las charlas magistrales.

Participa en el Social Tech UPS, **[revisa la AGENDA](http://www.ups.edu.ec/evento?calendarBookingId=5692040)**

## **[VER VIDEO de la inauguración](https://www.youtube.com/watch?v=2t_WSrE7Rb0&feature=youtu.be)**

[Ver noticia en www.ups.edu.ec](https://www.ups.edu.ec/noticias?articleId=5936036)